# **5DV021 Principles of Database Systems Further Class Exercises on SQL**

Solutions to an SQL query from the Examination of December 21, 2006 which requires some special techniques.

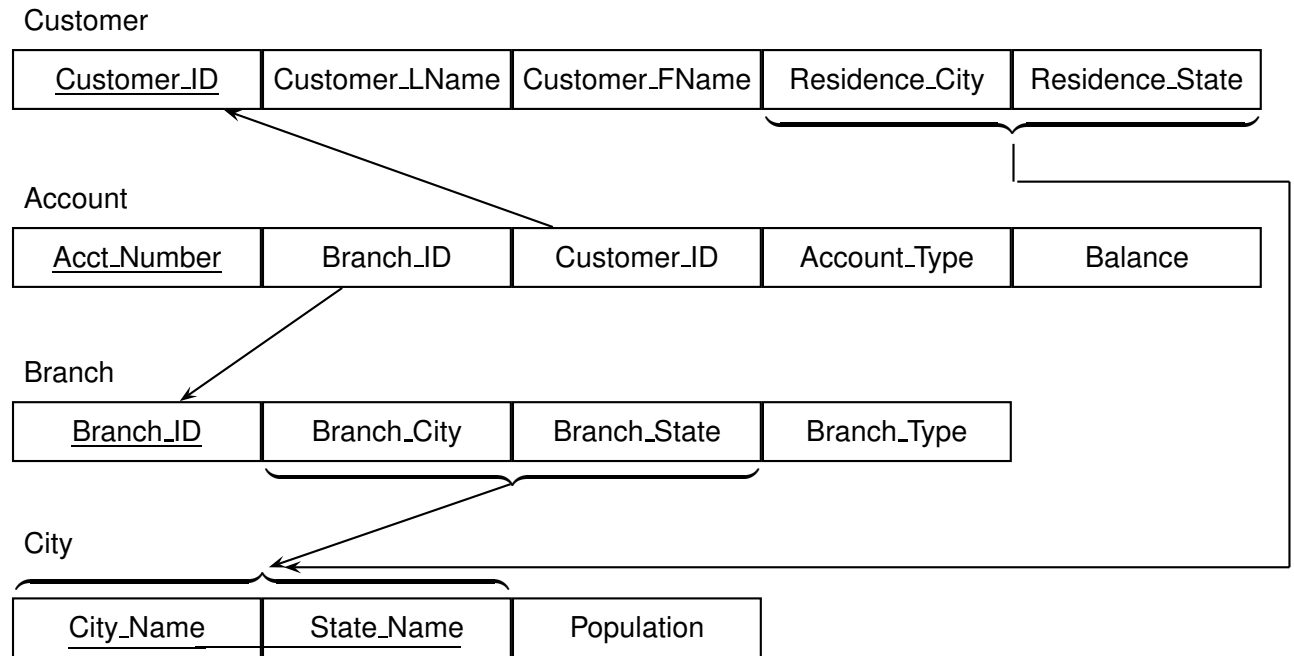

Problem 10:

(b) For each (City Name,State Name) pair in the City relation, list the total number of customers who live in the city defined by that (City Name,State Name) pair, the total number of accounts which are held by such customers, and the average balance over all accounts held by such customers. If there are no accounts associated with a given (City Name,State Name) pair, list the average as zero.

First, here is a try at a solution.

```
Select Residence_City, Residence_State,
      count(distinct Customer.Customer_ID) as N_Cust,
      count(Acct Number) as N Acct, avg(Balance) as Avg Bal
From Customer, Account
Where (Customer.Customer_ID=Account.Customer_ID)
Group by Residence_City, Residence_State
Union
Select City_Name, State_Name, 0, 0, 0
From City
Where Not Exists
       (Select *
        From Customer
        Where (City_Name=Residence_City) and
               (State Name=Residence State));
```
• It works as long as each customer has at least one account, but it misses customers who have no accounts.

- To solve this query correctly, an approach is to solve two separate queries and join the results together.
- The first query finds the number of customers in each city.

```
Select Residence_City, Residence_State,
      count(distinct Customer.Customer_ID) as N_Cust
From Customer
Group by Residence_City, Residence_State
Union
Select City Name, State Name, 0
From City
Where Not Exists
       (Select *
        From Customer
        Where (City Name=Residence City) and
               (State_Name=Residence_State));
```
• The second query finds the number of accounts and average balance for each city.

```
Select Residence_City, Residence_State,
       count(Acct_Number) as N_Acct, avg(Balance) as Avg_Bal
From Customer, Account
Where (Customer.Customer_ID=Account.Customer_ID)
Group by Residence_City, Residence_State
Union
Select City_Name, State_Name, 0, 0
From City
Where Not Exists
       (Select *
        From Customer, Account
         Where (Customer.Customer ID=Account.Customer ID) and
               (Customer.Residence_City=City_Name) and
               (Customer.Residence_State=State_Name));
```
How can these be glued together?

• A simple way is to generate two temporary results and then glue them together.

```
Select Residence_City, Residence_State,
      count(distinct Customer.Customer_ID) as N_Cust
Into Temporary T1
From Customer
Group by Residence_City, Residence_State
Union
Select City_Name, State_Name, 0
From City
Where Not Exists
       (Select *
        From Customer
        Where (City Name=Residence City) and
               (State_Name=Residence_State));
Select Residence_City, Residence_State,
      count(Acct_Number) as N_Acct, avg(Balance) as Avg_Bal
Into Temporary T2
From Customer, Account
Where (Customer.Customer_ID=Account.Customer_ID)
Group by Residence_City, Residence_State
Union
Select City_Name, State_Name, 0, 0
From City
Where Not Exists
        (Select *
        From Customer, Account
        Where (Customer.Customer ID=Account.Customer ID) and
               (Customer.Residence_City=City_Name) and
               (Customer.Residence_State=State_Name));
Select TA.Residence City, TA.Residence State, N Cust, N Acct, Avg BAl
From T1 as TA, T2 as TB
Where (TA.Residence_City=TB.Residence_City) and
       (TA.Residence_State=TB.Residence_State);
```
#### Shortcomings:

- Not standard SQL.
- Side effect of temporary tables.
- Solutions involving temporary tables will not be allowed on the examination.

These can be combined into one query by using subqueries in the From clause.

```
Select RC1 as City, RS1 as State, N_Cust, N_Acct, Avg_Bal
From
     (Select Residence City as RC1, Residence State as RS1,
            count(distinct Customer.Customer_ID) as N_Cust
     From Customer
     Group by Residence City, Residence State
     Union
     Select City_Name, State_Name, 0
     From City
     Where Not Exists
             (Select *
              From Customer
               Where (City_Name=Residence_City) and
                           (State_Name=Residence_State))) as Pointless_1,
     (Select Residence City as RC2, Residence State as RS2,
            count(Acct_Number) as N_Acct, avg(Balance) as Avg_Bal
     From Customer, Account
     Where Customer.Customer ID=Account.Customer ID
     Group by Residence_City, Residence_State
     Union
     Select City_Name, State_Name, 0, 0
     From City
     Where Not Exists
             (Select *
             From Customer, Account
              Where (Customer.Customer_ID=Account.Customer_ID) and
                    (Customer.Residence_City=City_Name) and
                    (Customer.Residence_State=State_Name)))
                                                       as Pointless_2
Where (RC1=RC2) and (RS1=RS2);
```
Warning:

- Solutions involving subqueries in the From clause may not be accepted on the examination.
- These solutions are shown for illustration of advanced techniques in SQL only.